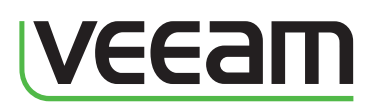

# Veeam ONE business categorization Gain a business view of your VMware infrastructure

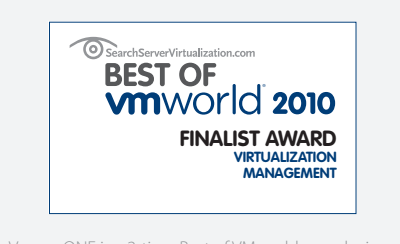

Veeam ONE is a 2-time Best of VMworld award winner [and the 2012 Reader's Choice Award winner for Virtual](http://www.veeam.com/awards.html)  Management & Optimization from *Virtualization Review.*

"When my customers, which include everyone from DODD developers to our CIO, ask me about data relevant to specific business units, like quality assurance, testing, productivity, etc., I can show them reports I've created based on specific business-centric metrics. Veeam ONE automatically categorizes the objects in our virtual environment, so this type of businessfocused reporting is easy."

*Kevin Stephens Infrastructure Specialist Ohio Department of Developmental Disabilities*

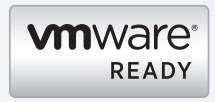

All the components of Veeam ONE have been verified by VMware as VMware Ready.

Veeam is an Elite VMware Technology Alliance Partner and a charter member of the VMware Ready Management program.

Veeam ONE™ offers an automated, flexible and dynamic way to categorize and group your clusters, hosts, virtual machines (VMs) and datastores by criteria such as business unit, department, purpose and SLA. With business categorization, you can view and manage your virtual objects based on your business needs and priorities.

#### The challenge

VMware vCenter Server provides a somewhat limited administrative (technical) view of the VMware infrastructure. You can use VM folders to manually group VMs based on business criteria, but maintaining these folders quickly becomes a laborintensive task that must be performed daily. In addition, folders are restricted to only one categorization dimension.

#### The solution

Veeam ONE allows you to group VMs, hosts, clusters and datastores into different categories, such as business unit, department, purpose and others, giving you the flexibility to dynamically view and manage objects from your organization's perspective.

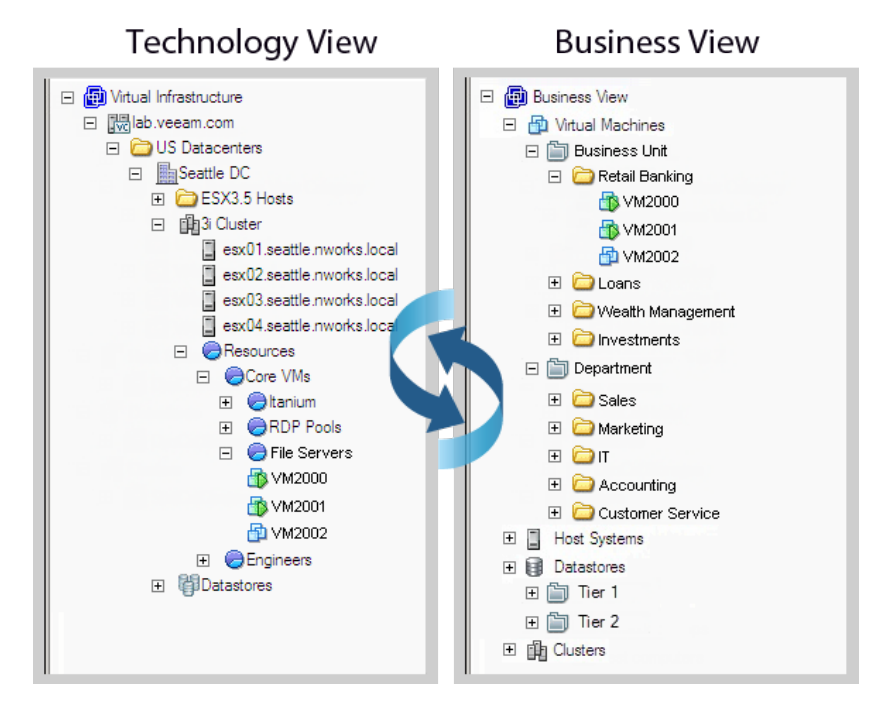

*Align the views of your virtual environment with your business organization.*

## **VeeamONE** *for VMware management*

Veeam ONE provides VMware administrators with a single easy-touse and powerful solution for realtime monitoring, change tracking, documentation and management reporting for multiple vCenter Servers and standalone hosts, including those running free vSphere Hypervisor.

#### Comprehensive virtualization management

Integrating the power of Veeam Monitor™, Veeam Reporter™ and Veeam Business View™ in a single solution, Veeam ONE provides complete visibility of the virtual infrastructure and affordably delivers the capabilities that matter most to VMware administrators.

#### Supported platforms

- VMware vSphere 5.0
- VMware vSphere 4.x
- VMware Infrastructure 3 (VI3)

#### "Set & forget" automated categorization and workflow

There is no longer any need for repetitive manual categorization of objects into multiple folders. Simply define the rules and policies for categorizing objects in your virtual environment and let Veeam ONE take care of the rest, from discovering and monitoring your objects to creating the groups into which those objects are assigned. Business categorization keeps your groups up-to-date on an ongoing basis so you are always assured of an accurate view of your ever-changing virtual environment

#### Prioritize resource allocation and utilization across your business

Veeam ONE's business categorization dashboard shows you at-a-glance the number of VMs and vCPUs and the amount of memory and storage used by the business units, departments, and other groups you define for your infrastructure.

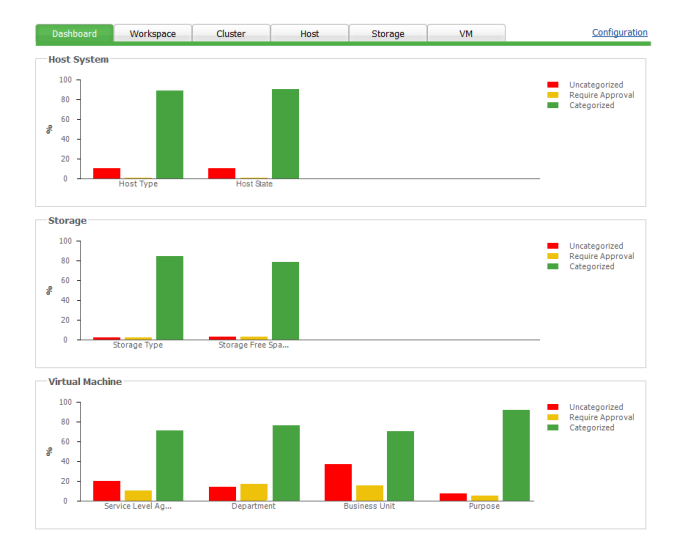

*Veeam ONE business categorization lets you view important information about the state of objects in your VMware infrastructure.*

## Define your chargeback model

Together with Veeam ONE's reporting that provides comprehensive resource allocation and utilization information, business categorization gives you the flexibility to define groups that implement the chargeback model you want. You can easily export group information to a Microsoft Excel spreadsheet for reporting or integration with other chargeback, inventory, or billing systems.

#### Integrate with your existing categorization process

Are you already using custom attributes to group objects by business unit, department, purpose, or SLA? Veeam ONE can automate and extend what you already have—there is no need to recreate everything from scratch.

Because Veeam ONE integrates with vCenter Server data, you can fully leverage the advantages of its business categorization with the VMware vSphere Client and other third-party products. To reduce complexity, Veeam ONE's business categorizatoin comes with a built-in web service that allows any application to quickly query a specific category's content directly from the Veeam ONE server, without putting any extra load on the vCenter Server.

You can also share Veeam ONE categorization data with your CMDB (Configuration Management Database) or other 3rd party applications, such as Active Directory. And with PowerShell scripts, you can automate the data integration process so that all your applications stay synchronized, automatically, all the time.

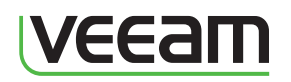

© 2012 Veeam Software. All rights reserved. All trademarks are the property of their respective owners.

# To learn more, visit: www.veeam.com

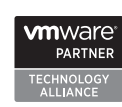

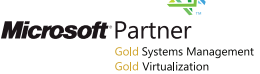

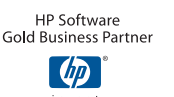

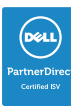